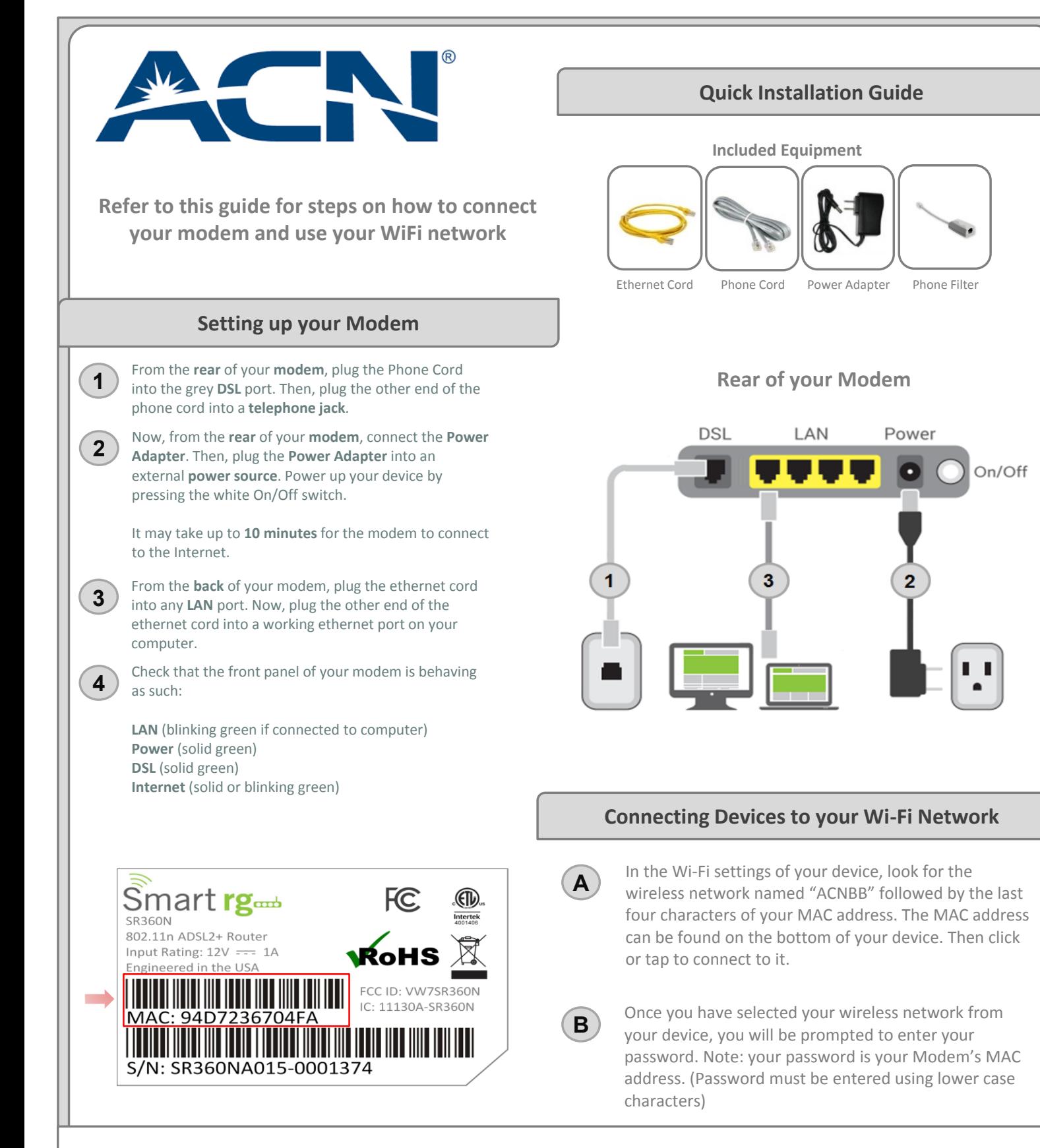

## **Congratulations! You have successfully setup your ACN modem!**

Should you have difficulty browsing or, are not seeing the expected lights on the front of the modem, contact our technical s upport team at 1-866-913-3445

QIG-SR360N-V1